## L10N MARKETPLACE ECOSYSTEM

Tracking localization progress in the FFx Marketplace & Apps Ecosystem

## Marketplace Localization Workflow

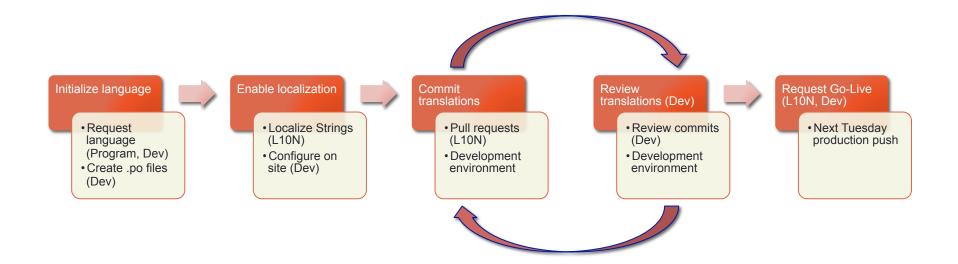

- See any localization in Marketplace front end, production
  - https://marketplace.firefox.com/?lang= [two letter code]
  - https://marketplace.firefox.com/?lang=sr
- See <u>Localization daily work in progress</u>

## **Tracking Localization Progress**

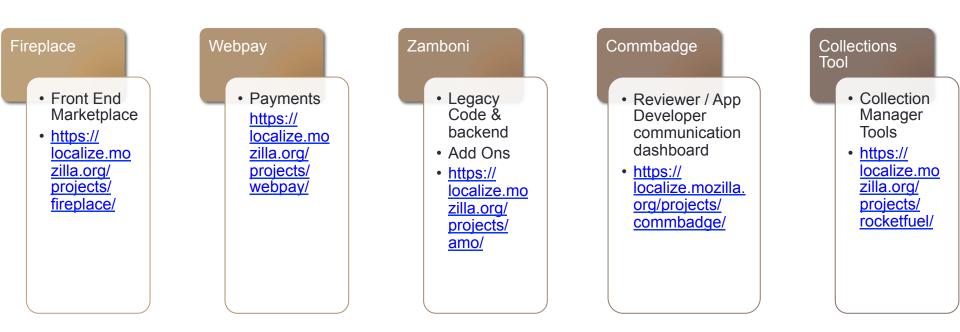

- <u>Marketplace Ecosystem</u>
- Firefox OS Specific